# **ArcGIS® StreetMap™ Premium Custom Roads—ArcGIS Pro 2.8**

June 2021

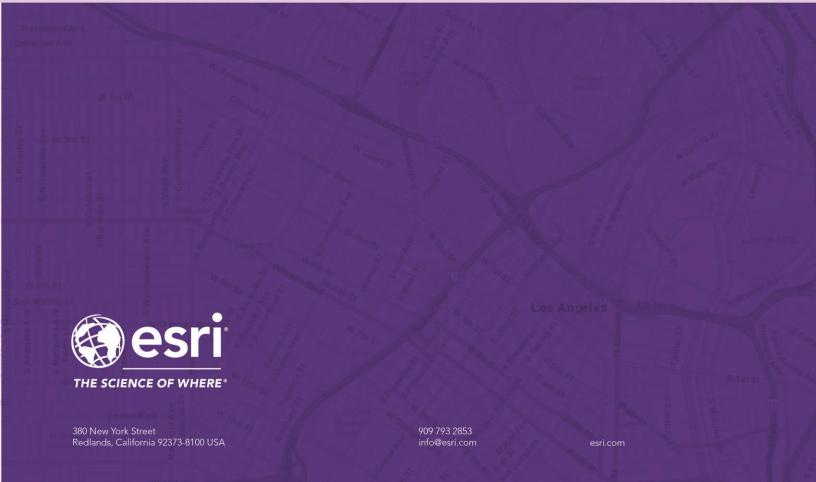

Copyright © 2021 Esri All rights reserved. Printed in the United States of America.

The information contained in this document is the exclusive property of Esri. This work is protected under United States copyright law and other international copyright treaties and conventions. No part of this work may be reproduced or transmitted in any form or by any means, electronic or mechanical, including photocopying and recording, or by any information storage or retrieval system, except as expressly permitted in writing by Esri. All requests should be sent to Attention: Contracts and Legal Services Manager, Esri, 380 New York Street, Redlands, CA 92373-8100 USA.

The information contained in this document is subject to change without notice.

Esri, the Esri globe logo, StreetMap, ArcGIS, <u>esri.com</u>, and @esri.com are trademarks, service marks, or registered marks of Esri in the United States, the European Community, or certain other jurisdictions. Other companies and products or services mentioned herein may be trademarks, service marks, or registered marks of their respective mark owners.

# **Table of Contents**

| Introduction to ArcGIS StreetMap Premium Custom Roads1             |
|--------------------------------------------------------------------|
| Layer descriptions3                                                |
| Custom_Streets3                                                    |
| Custom_Streets_Override3                                           |
| Custom_Turns4                                                      |
| Editing templates5                                                 |
| Custom Streets5                                                    |
| Custom Streets Override6                                           |
| Loading Pre-existing Street Segments8                              |
| Tasks9                                                             |
| Merge existing street data into StreetMap Premium network dataset9 |
| Update process12                                                   |
| Reference documents13                                              |
| Support14                                                          |
| Data dictionary15                                                  |
| Point layers15                                                     |
| Custom Streets Override Points (Custom_Streets_Override)15         |
| Line layers15                                                      |
| Custom Streets for network (Custom_Streets)15                      |
| Custom Turn Restrictions (Custom_Turns)28                          |
| Reference40                                                        |
| Carto Values40                                                     |
| Directional Identifiers41                                          |
| Direction on Sign41                                                |
| Hierarchy42                                                        |
| Maneuver Class42                                                   |
| Road Class43                                                       |

| peed Categories43 |   |
|-------------------|---|
| peed Classes44    |   |
| ontents45         | , |

## **Introduction to ArcGIS StreetMap Premium Custom Roads**

ArcGIS® StreetMap™ Premium Custom Roads allows organizations to combine roads that they manage with StreetMap Premium streets for a single continuous routable transportation network.

ArcGIS StreetMap Premium provides ready-to-use geocoding, routing, and map display content for use within ArcGIS Desktop, ArcGIS Enterprise, and ArcGIS Pro, behind your firewall on infrastructure that you manage. The Custom Roads dataset includes mapping layers and a network dataset in a file geodatabase as well as separate locator files for geocoding.

With ArcGIS Pro 2.6 or later, the product offers a vector tile package (.vtpk) that may be substituted for the mapping layers in the file geodatabase. The .vtpk file is the same as the ArcGIS Online Navigation map that includes the HERE commercial data, plus other GIS user community contributions. The map 'Navigation Map with Custom Roads (vtpk)' is now the default map in ArcGIS Pro for creating your own mobile map packages. In addition, the product offers the ArcGIS StreetMap Premium new locators. To <u>use the new locators</u>, as well as the network dataset, the ArcGIS StreetMap Premium extension for your region is required for ArcGIS Pro and/or ArcGIS Enterprise. The classic locators are <u>deprecated</u> and are no longer updated or shipped with the Custom Roads product. For more detail on the contents shipped with the ArcGIS StreetMap Premium Custom Roads product, see <u>Contents</u> in the Reference section at the end of this document.

The Custom Roads edition of StreetMap Premium enables a specific capability for routing—seamlessly routing on both custom roads and commercial streets. Once integrated, this data can be used across the ArcGIS platform within ArcGIS Pro, ArcGIS Enterprise, and even packaged for use in ArcGIS Navigator, provided it is licensed accordingly.

The StreetMap Premium Custom Roads file geodatabase is in the projected coordinate system of WGS 1984 Web Mercator (Auxiliary Sphere). Within the StreetMap Premium Custom Roads file geodatabase, there are three empty feature classes that a geographic information system (GIS) analyst can either digitize or load roads into. Once the custom roads are added and the network dataset is rebuilt, the combined network is ready for routing.

StreetMap Premium Custom Roads is designed to be edited within ArcGIS Pro. When digitizing new features, street network connectivity and attribute requirements are automatically enforced through the use of editing templates that are part of the ArcGIS Pro document.

Note: The StreetMap Premium Custom Roads dataset is provided on the media in Read-Only format. After you copy the data to a local drive, make sure that the dataset (FGDB and .aprx) is set to a non-restricted or non-read-only setting before beginning any editing.

StreetMap Premium Custom Roads supports editing of three Custom Roads feature classes. It is not designed for editing of any other feature classes; for example, edits should not be made to the Routing\_Streets layer (with the exception of adding vertices to connect custom streets, note that the provided editing templates automatically add vertices where needed to maintain street connectivity). This document describes the structure of the three Custom Roads feature classes and requirements for creating content within them.

The following licensing requirements are needed to use StreetMap Premium Custom Roads in ArcGIS software:

- ArcGIS Pro: To use within ArcGIS Pro, a StreetMap Premium license for ArcGIS Desktop is required. This license includes the StreetMap Premium extension for your region, for example, Asia Pacific, Europe, Latin America, Middle East and Africa, or North America, that allows access to the network dataset and the New Locators. In ArcGIS Pro, check for the StreetMap Premium extension under Settings or the Project Tab > Licensing > Esri Extensions.
- ArcGIS Enterprise: To use within ArcGIS Enterprise, a StreetMap Premium license for ArcGIS Server is required. This license includes the StreetMap Premium extension for ArcGIS Pro and ArcGIS Enterprise for your region, for example, Asia Pacific, Europe, Latin America, Middle East and Africa, or North America, that allow publishing routing services with the custom network dataset and geocoding services with the New Locators. In ArcGIS Server Manager, check for the StreetMap Premium extension under Site > Software Authorizations. In ArcGIS Pro, see above.
- **ArcGIS Navigator:** To create a custom map for use in Navigator, the author must be within ArcGIS Pro and have a StreetMap Premium Custom Roads license for ArcGIS Desktop or ArcGIS Server. This license includes the StreetMap Premium extension for your region, for example, Asia Pacific, Europe, Latin America, Middle East and Africa, or North America. To consume and use custom Navigator maps that ArcGIS Pro has packaged, each Navigator field worker must have an ArcGIS Navigator license.

## **Layer descriptions**

Custom data is put into three feature classes; each feature class is described in more detail below. The feature classes reside within the Routing feature dataset and participate in the Routing\_ND network dataset.

Custom Data Layers used for editing

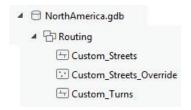

#### **Custom\_Streets**

<u>Custom Streets</u> is a line feature class storing street segment geometry and attribution. For routing behavior to work correctly, at least one of the following rules must be followed:

- The endpoint of a Custom\_Streets segment must snap to the endpoint of a Routing\_Streets segment or snap to the endpoint of another Custom\_Streets segment.
- The endpoint of a Custom\_Streets segment must snap to a vertex of a Routing\_Streets segment or snap to the vertex of another Custom\_Streets segment.

  Additionally, a Custom\_Streets\_Override point must be placed on top of this intersection.
- A vertex of a Custom\_Streets segment must snap to a vertex of a Custom\_Streets or Routing\_Streets vertex. Additionally, a Custom\_Streets\_Override point must be placed on top of this intersection.
- The editing templates described in the <a href="next-section">next-section</a> help you adhere to the above rules. The editing templates automatically add an endpoint/split a Custom\_Streets segment if connecting to a midpoint without a vertex or add a vertex to the Routing\_Streets segment (if one doesn't already exist) and a Custom\_Streets\_Override point for street connectivity. If not using the editing templates, you will have to add these manually after appending or digitizing your custom streets.

## Custom\_Streets\_Override

<u>Custom Streets Override</u> is a point feature class storing street junction geometry and attribution. For routing behavior to work correctly, the following rules must be followed:

- A Custom\_Streets\_Override point is required at the intersection of a Custom\_Streets endpoint and a Routing\_Streets vertex, as well as at the intersection of a Custom\_Streets endpoint and a Custom\_Streets vertex.
- A Custom\_Streets\_Override point is required at the intersection of a Custom\_Streets vertex and a Routing\_Streets vertex, as well as at the intersection of a Custom\_Streets vertex and another Custom\_Streets vertex.
- A Custom\_Streets\_Override point should be placed at the intersection of a Custom\_Streets endpoint and a Routing\_Streets endpoint, as well as at the intersection of a Custom\_Streets endpoint and another Custom\_Streets endpoint. In this case the Override point is used for tracking purposes, and not for network connectivity.

#### Custom\_Turns

<u>Custom Turns</u> is a line feature class storing street turn geometry and attribution. A Custom\_Turns segment is only needed to model turn restrictions, and it is not required. For routing turn behavior to work correctly, the following rules must be followed:

- A Custom\_Turns segment must snap to each street edge that is part of the turn.
- The directionality of the line segment must be considered, going from the first street edge to the second street edge modeling the turn. Multiedge turns are also supported, so there can be more than two street edges considered.
- The ObjectID attributes of the first street edge must be populated within the Edge1FID field, and the ObjectID of the second street edge must be populated within the Edge2FID field.

**Note:** If the ObjectID of a street edge changes, the associated value in the turn feature also needs to be updated.

• To restrict a turn, you must populate the RST\_... fields in the Custom\_Turns feature class with a "Yes" value for each type of vehicle that is restricted from making that turn or a "No" value for each type of vehicle for which the turn does not apply.

## **Editing templates**

The StreetMap Premium Custom Roads project (used within ArcGIS Pro) includes editing templates to help manage the properties of <u>Custom Streets</u> when they are digitized or edited. Editing templates are a standard feature of ArcGIS Pro and can greatly help manage the ease of creating new features. Your organization may also choose to create new templates specific to your editing needs. The following templates are part of the ArcGIS Pro project.

Editing Templates within the Custom Roads ArcGIS Pro Project

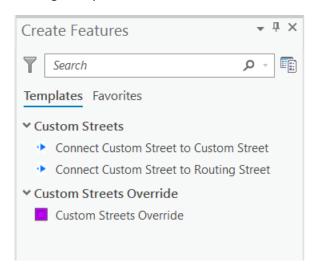

#### **Custom Streets**

- **Connect Custom Street to Custom Street:** Used to connect a Custom Street to a Custom Street. When connecting a new Custom Street endpoint to a pre-existing Custom Street, the pre-existing segment will be split.
- **Connect Custom Street to Routing Street:** Used to connect a Custom Street to a Routing Street. When connecting a Custom Street endpoint to a Routing Street, the Routing Street will have a vertex created. A Custom Streets Override point will automatically be created at this intersection.

The following applies to both editing templates above:

- The FT\_KPH and TF\_KPH fields define the speed limit and have default values of 40 km/hour (25 mph).
- The STREET NAME field should be populated.
- The PAVED field (Yes or No values) is used within travel modes. When set to No, the streets are avoided when using the following travel modes: Driving Time, Driving Distance, Trucking Time, and Trucking Distance. These streets are traversable when using the following travel modes: Rural Driving Time, Rural Driving Distance, Walking Time, and Walking Distance.

If you leave attributes of your custom streets as NULL, for example, the FT\_/TF\_MINUTES attributes, then the Minutes cost attribute automatically looks for the distance from the METERS field and the speed from the FT/TF\_KPH field and performs the calculation for you. Leaving the METERS field as 0 results in the distance calculation reverting to the (less accurate) planar distance in the Shape\_Length field.

**Note:** Advanced Network Analyst behavior such as one-way streets and travel restrictions may be enforced within your newly created Custom\_Streets features. This utilizes standard Network Analyst functionality, using the data model of StreetMap Premium Custom Roads. For example:

- A one-way street may be modeled by populating the FT\_RST\_... and TF\_RST\_... fields in the Custom\_Streets feature class for each type of vehicle with a "Yes" value if the vehicle is not allowed to travel in the given direction, and a "No" value if the vehicle is allowed to travel in that given direction. There are two fields, one for each direction of travel, and the fields are relative to the digitized direction of the street.
- A travel restriction may be modeled by populating the restriction attribute(s) accordingly within the field values.

#### **Custom Streets Override**

• **Custom Streets Override:** Used to identify where Custom\_Streets connect with Routing\_Streets. These must be captured for the purposes of updating the content when a new StreetMap Premium database is available.

#### **Managing Editing Templates**

If you wish to modify the default attributes in the existing StreetMap Premium Custom Roads editing templates in ArcGIS Pro, perform the following steps:

- 1. On the **Edit** tab in the **Features** group, click the **Manage Templates** dialog box launcher \( \bar{\sigma} \). The **Manage Templates** pane appears.
- In the Manage Templates pane, click the Custom\_Streets feature class. You will see the two SMP Custom Roads templates for 'Connect Custom Street to Custom Street' and 'Connect Custom Street to Routing Street'.
- 3. On the toolbar, click **Properties** is just above the 'Connect Custom Street to Custom Street' template. The **Template Properties** dialog box should display.
- 4. In the **Template Properties** dialog box, click 'Attributes' on the left.
- 5. Add your default value in the second column where it says **<Null>** next to the desired attribute and click the box to the right to make it show up in the editing template as visible.

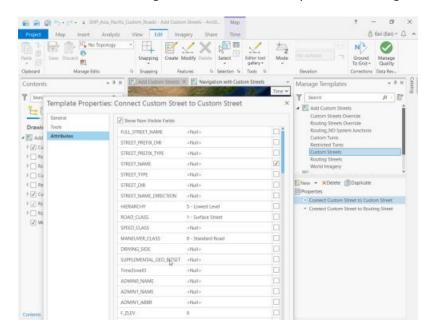

6. Close the dialogs, and make sure to save the changes to the editing templates by saving your ArcGIS Pro project (.aprx). Then continue with editing.

See <u>Configure a feature template</u> in the ArcGIS Pro help for other modifications or more information.

## **Loading Pre-existing Street Segments**

Although existing road features may be appended into the custom streets layers, the connectivity and attribute requirements for routing are not automatically enforced when appending. Additional editing to enforce network connectivity and to populate attribution is required if existing roads are appended to the custom streets layers. Refer to the <u>Layer descriptions</u> section above for the rules that will enforce network connectivity in your custom network.

#### **Tasks**

The StreetMap Premium Custom Roads project (used within ArcGIS Pro) includes editing tasks to help you merge your own street data into the StreetMap Premium Custom\_Streets feature class and network dataset. Tasks are a standard feature of ArcGIS Pro and can greatly help manage merging data features. **You must have at least the ArcGIS Desktop Standard license to run the tools associated with the editing tasks.** The tasks use standard ArcGIS Pro tools as well as custom tools. The custom tools are contained in the SMP\_<Region>\_Custom\_Roads toolbox (.tbx). Your organization may also create new tasks specific to your editing needs. The following tasks and custom tools are part of the ArcGIS Pro project and summarized below.

Tasks and custom tools within the Custom Roads ArcGIS Pro Project

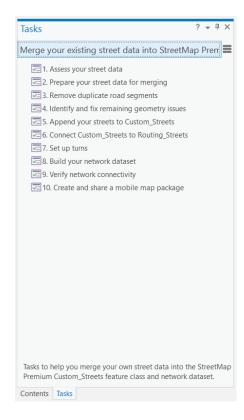

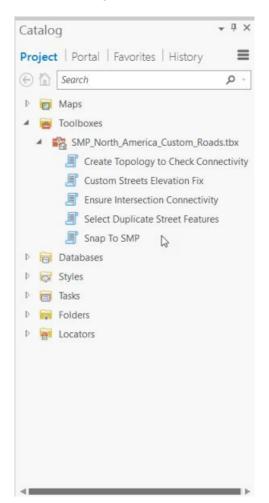

## Merge existing street data into StreetMap Premium network dataset

In the ArcGIS Pro Tasks Pane, click each numbered task to review it. Double-click each Task to begin using the task. Use the 'Skip' or 'Next Step' button in ArcGIS Pro to review each of the following tasks and steps in more detail without performing any data editing or processing. This will give you an overall understanding of best practices for merging your existing street data into the StreetMap Premium network dataset. **For each consecutive release of the StreetMap** 

Premium Custom Roads product, you should always maintain your data within one of the three feature classes: Custom\_Streets, Custom\_Streets\_Override and Custom\_Turns. This makes it easier to copy these feature classes into the next update of StreetMap Premium Custom Roads. Editing of Routing\_Streets or other feature classes and tables associated with the StreetMap Premium Custom Roads network dataset is against the terms and use of the product license, except as noted above in the Layer descriptions and Loading Pre-existing Streets Segments, where adding vertices may be required. If editing of Routing\_Streets or other feature classes and tables associated with the StreetMap Premium Custom Roads network is desired for a different use or workflow than described herein, you are then responsible for maintaining the connectivity and correctness of all road segments and attributes and standard technical support will not be available for addressing potential issues encountered.

#### Task 1: Assess your street data

In Task 1, steps are given to examine and prepare your own street data prior to merging with StreetMap Premium data. This task walks you through some attribute and geometry checks to ensure that your data is ready for merging.

#### Task 2: Prepare your street data for merging

This task helps you to identify and correct intersection connectivity. In order for your network dataset to function properly, your street data must be well connected at intersections. This task guides you through some steps to ensure good connectivity at intersections within your own street data.

The StreetMap Premium network dataset uses End Point connectivity. Consequently, for the road features in your network dataset to connect properly at intersections, your features must touch at end points. Note that if your data contains bridges, tunnels, overpasses, or other locations where streets cross over or under each other but do not physically connect, you will have to fix these locations if these features should not intersect.

#### Task 3: Remove duplicate road segments

Task 3 helps you identify road segments in your street data that duplicate StreetMap Premium road segments, and then review the selection and delete them. The **Select Duplicate Street Features** tool is provided to help accomplish this task.

#### Task 4: Identify and fix remaining geometry issues

This task uses the **Create Topology to Check Connectivity** tool to create a topology with rules to look for common causes of connectivity problems.

The tool creates a new feature dataset with a copy of your streets in the specified workspace. Then it creates a topology and adds rules to it which help identify areas of problem geometry.

#### Task 5: Append your streets to Custom\_Streets

This task helps you transfer your roads into the empty Custom\_Streets feature class for use with the StreetMap Premium dataset. It also helps you transfer any relevant attributes from your original data.

#### Task 6: Connect Custom\_Streets to Routing\_Streets

To ensure good network connectivity, the features in Custom\_Streets must intersect with the street features in Routing\_Streets. If you are merging existing data into StreetMap Premium, it is likely your own roads will not be coincident with the existing StreetMap Premium data. Intersection points will fall short of connecting or will have dangles. Additionally, points of connection must have either feature end points or vertices with coincident override junctions. Use this task to correct these problems and ensure good network dataset connectivity between Custom\_Streets and Routing\_Streets. The **Custom Streets Elevation Fix**, **Ensure Intersection Connectivity**, and **Snap to SMP** tools are provided to help accomplish this task.

#### Task 7: Set up turns

Use this task to set up turns to control turn restrictions at intersections. There are many types of turn features and restrictions that can be added to network datasets. The <u>ArcGIS Network Analyst data prep tutorial</u> provides detailed instructions and graphics to guide you in digitizing turns. These tutorials may be reviewed before getting started adding or editing turn restrictions.

#### Task 8: Build your network dataset

Use the **Build Network** tool to incorporate your network dataset edits into the StreetMap Premium network dataset (Routing\_ND). If you get build errors, review them along with the <u>Common build errors</u> documentation page. Fix any errors and run the Build Network tool again.

#### Task 9: Verify network connectivity

This task will help you assess whether your network dataset is adequately connected using network functions like Service Area and Route analyses.

#### Task 10: Create and share a mobile map package

In this task, use the **Create Mobile Map Package** tool to package your custom network dataset along with mapping layers and a locator for mobile use. Since the StreetMap Premium Custom Roads extent is for the entire region, do not use the Default extent setting, use your Area of Interest instead to create a small package size efficient for mobile use. When packaging the network dataset, warnings about live traffic may be ignored because a live traffic service cannot be used in a mobile map package. Similarly, other online mapping services cannot be packaged for mobile use. Note that the Navigator app requires a map package to contain a locator to be recognized as a valid map package. Only one composite locator or an individual locator is usable by the package.

Then, use the **Share Package** tool to share your package with your ArcGIS organization so users can download the package for use with the Navigator app.

## **Update process**

Once data is captured into the custom data layers, your organization will want to use these features with future StreetMap Premium updates. The following process should be followed for migrating custom streets features into a new update of StreetMap Premium:

- 1. <u>Append</u> the Custom\_Streets, Custom\_Streets\_Override, and Custom\_Turns features from your existing version of StreetMap Premium into the equivalent feature classes in the new version of StreetMap Premium.
- 2. Review the segments and points that you just loaded into the new StreetMap Premium database. Compare the Custom\_Streets segments against the Routing\_Streets segments to identify situations where updates to the Routing\_Streets layer will impact connectivity to your Custom Streets.
  - Identify any situation where a Routing\_Streets segment now represents a Custom\_Streets segment.
    - o In these situations, delete your Custom\_Streets segment to avoid duplication of streets.
    - o Edit any Custom\_Streets segments that may have been connected to your newly deleted feature, as appropriate.
  - Identify any situation where a Routing\_Streets segment has moved resulting in your Custom\_Streets segments no longer being connected to it.
    - o Edit and move the endpoint of your Custom\_Streets to be coincident to the Routing\_Streets. If a Custom\_Street\_Override is present at this location, also edit and move it.

**Note:** To identify these situations and locations, you may want to use a <u>topology rule</u>.

- 3. Review the Custom\_Turns segments that you just loaded into the new StreetMap Premium database. Identify any situations where updates to the Routing\_Streets layer will impact the connectivity and snapping of your Custom\_Turns segments.
  - For example, if a Routing\_Streets segment has moved, move the Custom\_Turns segment to snap to the segment once again.

Note: To identify these situations and locations, you may want to use a topology rule.

- 4. Run **Update by Geometry** on the updated Custom\_Turns feature class.
- 5. Select all Routing\_Streets segments that intersect the Custom\_Streets segments. Run <a href="Integrate">Integrate</a> with a cluster tolerance of 0. This will insert a vertex where these two locations intersect. Note that a Custom\_Streets\_Override point must exist at this intersection, or network connectivity will not be enforced.
- 6. Run <u>Build Network</u>. This will connect the network dataset for routing using the newly loaded Custom Streets features.
- 7. Test the network to ensure connectivity by using test stop locations and the ArcGIS Network Analyst extension.

**Note:** Where the addition of a Custom\_Streets feature may have split a Routing\_Streets feature in the original data, this update process does not split the Routing\_Streets, and connectivity is enforced via vertex and Custom\_Street\_Override in the new data.

### **Reference documents**

Learn more about ArcGIS StreetMap Premium:

- <u>esri.com/data/streetmap</u>
- doc.arcgis.com/en/streetmap-premium/get-started/overview.htm
- pro.arcgis.com/en/pro-app/help/data/streetmap-premium/what-is-streetmap-premium-.htm

Learn more about network datasets and how to build one:

• pro.arcgis.com/en/pro-app/help/analysis/networks/what-is-network-dataset-.htm

Learn more about the Network Analyst extension:

- pro.arcgis.com/en/pro-app/help/analysis/networks/what-is-network-analyst-.htm
- <u>pro.arcgis.com/en/pro-app/tool-reference/network-analyst/an-overview-of-the-network-analyst-toolbox.htm</u>

Learn more about creating turns (This is ArcMap documentation, but the same concepts apply in ArcGIS Pro):

• <u>desktop.arcgis.com/en/arcmap/latest/extensions/network-analyst/creating-a-turn-feature.htm</u>

Learn more about setting directions:

• pro.arcqis.com/en/pro-app/help/analysis/networks/setting-directions.htm

Learn more about preparing maps for use with ArcGIS Navigator:

doc.arcgis.com/en/navigator/android-phone/help/prepare-maps.htm

# **Support**

For technical restrictions, system requirements, and other support information regarding ArcGIS StreetMap Premium Custom Roads, see <a href="https://example.com/ArcGIS StreetMap Premium">ArcGIS StreetMap Premium</a> on the ArcGIS website.

## **Data dictionary**

#### **Point layers**

#### **Custom Streets Override Points (Custom\_Streets\_Override)**

The Custom Streets Override Points (Custom\_Streets\_Override File Geodatabase Feature Class) point layer is an empty feature class to contain connection points indicating where connectivity occurs mid-span along merged line features of the dissolved network dataset, Routing\_ND.

This layer contains the following fields:

| Field<br>Name | Description                   | Values                                                                                                    |
|---------------|-------------------------------|----------------------------------------------------------------------------------------------------|
| OBJECTID      | Internal<br>feature<br>number | Sequential unique whole numbers that are automatically generated.                                                                                                    |
| Shape         | Feature<br>geometry           | Coordinates defining the features.                                                                                                    |
| ELEV          | Relative Z-<br>level          | The relative vertical position of connection points that indicate where connectivity occurs mid-span along the merged line features of the dissolved network dataset, Routing_ND. The ELEV field is set by either the geodatabase or template default; values are generally NULL. Values must be NULL for segments with mid-span vertex connectivity. |

## **Line layers**

#### **Custom Streets for network (Custom\_Streets)**

The Custom Streets for network (Custom\_Streets File Geodatabase Feature Class) line layer is an empty feature class to contain user-defined streets to be added to the existing network, Routing\_ND, for routing. Custom\_Streets has the same attribute schema as Routing\_Streets, except the values are blank or empty and are meant to be defined by the user. Additional attributes included after the Shape\_Length field are specific to Custom\_Streets and are intended for road speeds or custom street symbolization for use in creating mobile map packages.

This layer contains the following fields:

| Field Name        | Description                | Values                                                                                                    |
|-------------------|----------------------------|----------------------------------------------------------------------------------------------------|
| OBJECTID          | Internal feature<br>number | Sequential unique whole numbers that are automatically generated.                                                                                                    |
| Shape             | Feature geometry           | Coordinates defining the features.                                                                                                    |
| FULL_STREET_NAME  | Full Street Name           | Full Street Name—this is the preferred street name. <b>Note:</b> It can also be a Route Number, Exit Number, or Junction Name, if such a name is the preferred Street Name. |
| STREET_PREFIX_DIR | Street Name Prefix         | Directional identifier that precedes the name of the road: see <u>Directional</u>                                                                                           |

| Field Name              | Description                           | Values                                                                                                    |
|-------------------------|---------------------------------------|----------------------------------------------------------------------------------------------------|
|                         | -                                     | <u>Identifiers</u> for values.                                                                                                    |
| STREET_PREFIX_TYPE      | Street Type Before                    | Street Type of the Street Name that appears before the Base Name. Street Types such as "Calle" or "Rue".                                                                                                    |
| STREET_NAME             | Street Name Base                      | Base Name of the Street Name.                                                                                                    |
| STREET_TYPE             | Street Type After                     | Street Type of the Street Name that appears after the Base Name. Street Types such as "Ave", "Avenue", "Fry", "Hwy", "Rd", "St", "Trl", or "Walk".                                                                    |
| STREET_DIR              | Street Name Suffix                    | Directional identifier that follows the name of the road: see <u>Directional</u> <u>Identifiers</u> for values.                                                                                                    |
| STREET_NAME_DIRECTION   | Street Highway<br>Direction           | Official directional identifier assigned to the highway that is the official direction and not necessarily the travel direction: see <u>Direction on Sign</u> for values.                                             |
| STREET_LANGUAGE         | Street Name<br>Language Code          | The language associated with the street name.                                                                                                    |
| HIERARCHY               | Hierarchy                             | Hierarchy is the order or rank assigned to network elements. A street network may have an attribute on the source features that breaks the roads down into classes: see <a href="Hierarchy">Hierarchy</a> for values. |
| ROAD_CLASS              | Road Class                            | Road Class provides specific directions for different types of roads: see Road Class for values.                                                                                                    |
| SPEED_CLASS             | Speed Class                           | Classification for road speeds in the routing index: see <u>Speed Classes</u> for values.                                                                                                    |
| MANEUVER_CLASS          | Maneuver Class                        | Indicates type of maneuver at a Link: see Maneuver Class for values.                                                                                                    |
| DRIVING_SIDE            | Driving Side                          | Indicates the side of the street a driver legally drives on when the street is a two-way street: L (Left) or R (Right).                                                                                               |
| SUPPLEMENTAL_GEO_BITSET | Supplemental<br>Geometry Bit set      | Provides a classification for road geometry types included for special or limited use.                                                                                                    |
| TimeZoneID              | Time Zone<br>Identifier               | Time Zone Identifier.                                                                                                    |
| ADMINO_NAME             | Order0<br>Administrative<br>Area Name | Name of the Country.                                                                                                    |
| ADMIN1_NAME             | Order1<br>Administrative<br>Area Name | Name of the State or Province.                                                                                                    |

| Field Name            | Description                                          | Values                                                                                                    |
|-----------------------|------------------------------------------------------|----------------------------------------------------------------------------------------------------|
| ADMIN1_ABBR           | Order1<br>Administrative<br>Area Abbreviated<br>Name | Two or three letter abbreviation for the Order1 name.                                                                                                    |
| F_ZLEV                | From Relative Z-<br>level                            | From Relative Z-level models a relative stacking order for the "from" end of the link when navigable links are crossing other navigable links or other cartographic features. F_ZLEV should be set to NULL unless needing to disambiguate multiple endpoints that aren't connected due to being on different vertical planes. Value must be NULL if the segment connects mid-span at a vertex to another street.                 |
| T_ZLEV                | To Relative Z-level                                  | To Relative Z-level models a relative stacking order for the "to" end of the link when navigable links are crossing other navigable links or other cartographic features. T_ZLEV should be set to NULL unless needing to disambiguate multiple endpoints that aren't connected due to being on different vertical planes. Value must be NULL if the segment connects mid-span at a vertex to another street.                     |
| METERS *              | Length of the link                                   | Lengths (meters) for the features. When features are created, the METERS field contains a NULL value. When this value is NULL, then the network dataset will utilize geodesic distances derived from the feature's geometry for distance calculation; if the user populates a value in this field for a feature, then that value is used for distance calculation (the feature's geometry is not used for distance calculation). |
| FT_MINUTES            | From Traveling<br>Time in Minutes                    | Traveling time in the From direction in minutes.                                                                                                    |
| TF_MINUTES            | Toward Traveling<br>Time in Minutes                  | Traveling time in the Toward direction in minutes.                                                                                                    |
| FT_TRUCK_MINUTES      | From Truck<br>Traveling Time                         | Defines truck traveling time calculation in the From direction (in minutes).                                                                                                    |
| TF_TRUCK_MINUTES      | Toward Truck<br>Traveling Time                       | Defines truck traveling time calculation in the Toward direction (in minutes).                                                                                                    |
| FULL_STREET_NAME_ALT1 | 1st Alternate Full                                   | Alternate Full Street Name or Route                                                                                                    |

| Field Name                 | Description                                   | Values                                                                                                    |
|----------------------------|-----------------------------------------------|----------------------------------------------------------------------------------------------------|
|                            | Street Name                                   | Number including the Street Name<br>Prefix, Street Name Suffix, Street<br>Types, and Direction on Sign (for Route<br>Numbers when available).                                        |
| STREET_PREFIX_DIR_ALT1     | 1st Alternate<br>Street Name Prefix           | Directional identifier that precedes the name of the road: see <u>Directional</u> <u>Identifiers</u> for values.                                                                     |
| STREET_PREFIX_TYPE_ALT1    | 1st Alternate<br>Street Type Before           | Street Type of the Street Name that appears before the Base Name. Street Types such as "Calle" or "Rue".                                                                             |
| STREET_NAME_ALT1           | 1st Alternate Base<br>Name                    | Base Name of the Street Name.                                                                                                    |
| STREET_TYPE_ALT1           | 1st Alternate<br>Street Type After            | Street Type of the Street Name that appears after the Base Name. Street Types such as "Ave", "Avenue", "Fry", "Hwy", "Rd", "St", "Trl", or "Walk".                                   |
| STREET_DIR_ALT1            | 1st Alternate<br>Street Name Suffix           | Directional identifier that follows the name of the road: see <u>Directional</u> <u>Identifiers</u> for values.                                                                      |
| STREET_NAME_DIRECTION_ALT1 | 1st Alternate<br>Street Highway<br>Direction  | Official directional identifier assigned to the highway that is the official direction and not necessarily the travel direction: see <u>Direction on Sign</u> for values.            |
| STREET_LANGUAGE_ALT1       | 1st Alternate<br>Street Name<br>Language Code | The language associated with the street name.                                                                                                    |
| FULL_STREET_NAME_ALT2      | 2nd Alternate Full<br>Street Name             | Alternate Full Street Name or Route<br>Number including the Street Name<br>Prefix, Street Name Suffix, Street<br>Types, and Direction on Sign (for Route<br>Numbers when available). |
| STREET_PREFIX_DIR_ALT2     | 2nd Alternate<br>Street Name Prefix           | Directional identifier that precedes the name of the road: see <u>Directional</u> <u>Identifiers</u> for values.                                                                     |
| STREET_PREFIX_TYPE_ALT2    | 2nd Alternate<br>Street Type Before           | Street Type of the Street Name that appears before the Base Name. Street Types such as "Calle" or "Rue".                                                                             |
| STREET_NAME_ALT2           | 2nd Alternate Base<br>Name                    | Base Name of the Street Name.                                                                                                    |
| STREET_TYPE_ALT2           | 2nd Alternate<br>Street Type After            | Street Type of the Street Name that appears after the Base Name. Street Types such as "Ave", "Avenue", "Fry", "Hwy", "Rd", "St", "Trl", or "Walk".                                   |
| STREET_DIR_ALT2            | 2nd Alternate<br>Street Name Suffix           | Directional identifier that follows the name of the road: see <u>Directional</u> <u>Identifiers</u> for values.                                                                      |

| Field Name                 | Description                                   | Values                                                                                                    |
|----------------------------|-----------------------------------------------|----------------------------------------------------------------------------------------------------|
| STREET_NAME_DIRECTION_ALT2 | 2nd Alternate<br>Street Highway<br>Direction  | Official directional identifier assigned to the highway that is the official direction and not necessarily the travel direction: see <u>Direction on Sign</u> for values.            |
| STREET_LANGUAGE_ALT2       | 2nd Alternate<br>Street Name<br>Language Code | The language associated with the street name.                                                                                                    |
| FULL_STREET_NAME_ALT3      | 3rd Alternate Full<br>Street Name             | Alternate Full Street Name or Route<br>Number including the Street Name<br>Prefix, Street Name Suffix, Street<br>Types, and Direction on Sign (for Route<br>Numbers when available). |
| STREET_PREFIX_DIR_ALT3     | 3rd Alternate<br>Street Name Prefix           | Directional identifier that precedes the name of the road: see <u>Directional</u> <u>Identifiers</u> for values.                                                                     |
| STREET_PREFIX_TYPE_ALT3    | 3rd Alternate<br>Street Type Before           | Street Type of the Street Name that appears before the Base Name. Street Types such as "Calle" or "Rue".                                                                             |
| STREET_NAME_ALT3           | 3rd Alternate Base<br>Name                    | Base Name of the Street Name.                                                                                                    |
| STREET_TYPE_ALT3           | 3rd Alternate<br>Street Type After            | Street Type of the Street Name that appears after the Base Name. Street Types such as "Ave", "Avenue", "Fry", "Hwy", "Rd", "St", "Trl", or "Walk".                                   |
| STREET_DIR_ALT3            | 3rd Alternate<br>Street Name Suffix           | Directional identifier that follows the name of the road: see <u>Directional</u> <u>Identifiers</u> for values.                                                                      |
| STREET_NAME_DIRECTION_ALT3 | 3rd Alternate<br>Street Highway<br>Direction  | Official directional identifier assigned to the highway that is the official direction and not necessarily the travel direction: see <u>Direction on Sign</u> for values.            |
| STREET_LANGUAGE_ALT3       | 3rd Alternate<br>Street Name<br>Language Code | The language associated with the street name.                                                                                                    |
| FULL_STREET_NAME_ALT4      | 4th Alternate Full<br>Street Name             | Alternate Full Street Name or Route<br>Number including the Street Name<br>Prefix, Street Name Suffix, Street<br>Types, and Direction on Sign (for Route<br>Numbers when available). |
| STREET_PREFIX_DIR_ALT4     | 4th Alternate<br>Street Name Prefix           | Directional identifier that precedes the name of the road: see <u>Directional</u> <u>Identifiers</u> for values.                                                                     |
| STREET_PREFIX_TYPE_ALT4    | 4th Alternate<br>Street Type Before           | Street Type of the Street Name that appears before the Base Name. Street Types such as "Calle" or "Rue".                                                                             |
| STREET_NAME_ALT4           | 4th Alternate Base                            | Base Name of the Street Name.                                                                                                    |

| Field Name                 | Description                                      | Values                                                                                                    |
|----------------------------|--------------------------------------------------|----------------------------------------------------------------------------------------------------|
|                            | Name                                             |                                                                                                    |
| STREET_TYPE_ALT4           | 4th Alternate<br>Street Type After               | Street Type of the Street Name that appears after the Base Name. Street Types such as "Ave", "Avenue", "Fry", "Hwy", "Rd", "St", "Trl", or "Walk".                                                                                                    |
| STREET_DIR_ALT4            | 4th Alternate<br>Street Name Suffix              | Directional identifier that follows the name of the road: see <u>Directional</u> <u>Identifiers</u> for values.                                                                                                    |
| STREET_NAME_DIRECTION_ALT4 | 4th Alternate<br>Street Highway<br>Direction     | Official directional identifier assigned to the highway that is the official direction and not necessarily the travel direction: see <u>Direction on Sign</u> for values.                                                                                                    |
| STREET_LANGUAGE_ALT4       | 4th Alternate<br>Street Name<br>Language Code    | The language associated with the street name.                                                                                                    |
| FERRY                      | Ferry Type                                       | Indicates if the link is a ferry: Y (Ferry) or N (Not a Ferry).                                                                                                    |
| CONTROLLED_ACCESS          | Controlled Access                                | Identifies roads with limited entrances and exits that allow uninterrupted high speed traffic flow: Y (Controlled Access) or N (Not Controlled Access).                                                                                                    |
| PAVED                      | Paved                                            | Indicates the road is paved (made of materials that create a solid surface, such as concrete, asphalt, brick or cobblestone): Y (Paved) or N (Not paved).                                                                                                    |
| FT_RST_ROAD_UNDER_CONSTR   | From Roads Under<br>Construction<br>Prohibited   | Indicates if the link is under construction and closed to use in the From direction: Y (Link is closed) or No value (Link is not closed). <b>Note:</b> The status is applied to all links affected by the construction. This includes roads that become physically impassable and navigable links that are isolated from the navigable network due to the construction.   |
| TF_RST_ROAD_UNDER_CONSTR   | Toward Roads<br>Under Construction<br>Prohibited | Indicates if the link is under construction and closed to use in the Toward direction: Y (Link is closed) or No value (Link is not closed). <b>Note:</b> The status is applied to all links affected by the construction. This includes roads that become physically impassable and navigable links that are isolated from the navigable network due to the construction. |
| PUBLIC_ROAD                | Public Access                                    | Indicates if the link allows public                                                                                                    |

| Field Name                | Description                            | Values                                                                                                    |
|---------------------------|----------------------------------------|----------------------------------------------------------------------------------------------------|
|                           |                                        | access: Y (Public access allowed) or N (Public access not allowed).                                                                                                    |
| CARPOOL_ROAD              | Carpool Road                           | Identifies a link where, at specific times, all lanes serve as carpool lanes: Y (Carpool Road), N (Not a Carpool Road), or No value (Information is Unknown).                                                                                                    |
| EXPRESS_LANE              | Express Lane                           | Identifies a link that serves as an express lane: Y (Express Lane), N (Not an Express Lane), or No value (Information is Unknown).                                                                                                    |
| RST_TOLL_ROAD_AUTOMOBILES | Avoid Toll Roads<br>for Passenger Cars | Indicates if the Usage Fee Required (toll) applies to Passenger Cars: Y (Applies) or N (Does not apply). <b>Note:</b> The Usage Fee Required is applied to all links that are affected by any type of toll and can be used for routing and guidance (e.g., for enabling avoidance of toll roads).       |
| RST_TOLL_ROAD_TRUCKS      | Avoid Toll Roads<br>for Trucks         | Indicates if the Usage Fee Required (toll) applies to Trucks or Deliveries: Y (Applies) or N (Does not apply). <b>Note:</b> The Usage Fee Required is applied to all links that are affected by any type of toll and can be used for routing and guidance (e.g., for enabling avoidance of toll roads). |
| FT_RST_AUTOMOBILES        | From Automobiles<br>Restricted         | Indicates if Automobiles are legally restricted from using the link in the From direction: Y (Applies) or N (Does not apply).                                                                                                    |
| TF_RST_AUTOMOBILES        | Toward<br>Automobiles<br>Restricted    | Indicates if Automobiles are legally restricted from using the link in the Toward direction: Y (Applies) or N (Does not apply).                                                                                                    |
| FT_RST_BUSES              | From Buses<br>Restricted               | Indicates if Buses are legally restricted from using the link in the From direction: Y (Applies) or N (Does not apply).                                                                                                    |
| TF_RST_BUSES              | Toward Buses<br>Restricted             | Indicates if Buses are legally restricted from using the link in the Toward direction: Y (Applies) or N (Does not apply).                                                                                                    |
| FT_RST_TAXIS              | From Taxis<br>Restricted               | Indicates if Taxis are legally restricted from using the link in the From direction: Y (Applies) or N (Does not apply).                                                                                                    |

| Field Name                 | Description                                              | Values                                                                                                    |
|----------------------------|----------------------------------------------------------|----------------------------------------------------------------------------------------------------|
| TF_RST_TAXIS               | Toward Taxis<br>Restricted                               | Indicates if Taxis are legally restricted from using the link in the Toward direction: Y (Applies) or N (Does not apply).                                |
| RST_PEDESTRIANS            | Pedestrians<br>Restricted                                | Indicates if Pedestrians are legally restricted from using the link: Y (Applies) or N (Does not apply).                                                  |
| FT_RST_TRUCK_DELIVERY_ONLY | From Trucks<br>Restricted (Except<br>Local Deliveries)   | Indicates if Trucks are allowed only to make a Delivery in the local vicinity using the link in the From direction: Y (Applies) or N (Does not apply).   |
| TF_RST_TRUCK_DELIVERY_ONLY | Toward Trucks<br>Restricted (Except<br>Local Deliveries) | Indicates if Trucks are allowed only to make a Delivery in the local vicinity using the link in the Toward direction: Y (Applies) or N (Does not apply). |
| RST_THROUGH_TRAFFIC        | Through Traffic<br>Restricted                            | Indicates if Through Traffic is restricted from using the link: Y (Applies) or N (Does not apply).                                                       |
| FT_RST_TRUCKS              | From Trucks<br>Restricted                                | Indicates if Trucks are legally restricted from using the link in the From direction: Y (Applies) or N (Does not apply).                                 |
| TF_RST_TRUCKS              | Toward Trucks<br>Restricted                              | Indicates if Trucks are legally restricted from using the link in the Toward direction: Y (Applies) or N (Does not apply).                               |
| FT_RST_EMERGENCY_VEHICLES  | From Emergency<br>Vehicles Restricted                    | Indicates if Emergency Vehicles are legally restricted from using the link in the From direction: Y (Applies) or N (Does not apply).                     |
| TF_RST_EMERGENCY_VEHICLES  |                                                          | Indicates if Emergency Vehicles are legally restricted from using the link in the Toward direction: Y (Applies) or N (Does not apply).                   |
| FT_RST_MOTORCYCLES         | From Motorcycles<br>Restricted                           | Indicates if Motorcycles are legally restricted from using the link in the From direction: Y (Applies) or N (Does not apply).                            |
| TF_RST_MOTORCYCLES         | Toward<br>Motorcycles<br>Restricted                      | Indicates if Motorcycles are legally restricted from using the link in the Toward direction: Y (Applies) or N (Does not apply).                          |
| FT_RST_HEIGHT              | From Vehicle<br>Height Restriction                       | Indicates a Transport Access legal vehicle height restriction in meters in the From direction on the link.                                               |
| TF_RST_HEIGHT              | Toward Vehicle                                           | Indicates a Transport Access legal                                                                                                    |

| Field Name                     | Description                                                                                       | Values                                                                                                    |
|--------------------------------|---------------------------------------------------------------------------------------------------|----------------------------------------------------------------------------------------------------|
|                                | Height Restriction                                                                                | vehicle height restriction in meters in the Toward direction on the link.                                                                              |
| FT_RST_WEIGHT                  | From Vehicle<br>Weight Restriction                                                                | Indicates a Transport Access legal vehicle (total) weight restriction in kilograms in the From direction on the link.                                  |
| TF_RST_WEIGHT                  | Toward Vehicle<br>Weight Restriction                                                              | Indicates a Transport Access legal vehicle (total) weight restriction in kilograms in the Toward direction on the link.                                |
| FT_RST_WEIGHT_PER_AXLE         | From Vehicle<br>Weight per Axle<br>Restriction                                                    | Indicates a Transport Access legal vehicle weight per axle restriction in kilograms in the From direction on the link.                                 |
| TF_RST_WEIGHT_PER_AXLE         | Toward Vehicle<br>Weight per Axle<br>Restriction                                                  | Indicates a Transport Access legal vehicle weight per axle restriction in kilograms in the Toward direction on the link.                               |
| FT_RST_LENGTH                  | From Vehicle<br>Length Restriction                                                                | Indicates a Transport Access legal vehicle length restriction in meters in the From direction on the link.                                             |
| TF_RST_LENGTH                  | Toward Vehicle<br>Length Restriction                                                              | Indicates a Transport Access legal vehicle length restriction in meters in the Toward direction on the link.                                           |
| FT_RST_WIDTH                   | From Vehicle Width<br>Restriction                                                                 | Indicates a Transport Access legal vehicle width restriction in meters in the From direction on the link.                                              |
| TF_RST_WIDTH                   | Toward Vehicle<br>Width Restriction                                                               | Indicates a Transport Access legal vehicle width restriction in meters in the Toward direction on the link.                                            |
| FT_RST_KINGPIN_REAR_AXL_LENGTH | From Vehicle<br>Length (from<br>Kingpin to Rear<br>Axle) Restriction<br>(North America<br>only)   | Indicates a Transport Access legal<br>vehicle length (from Kingpin to Rear<br>Axle) restriction in meters in the From<br>direction on the link.        |
| TF_RST_KINGPIN_REAR_AXL_LENGTH | Toward Vehicle<br>Length (from<br>Kingpin to Rear<br>Axle) Restriction<br>(North America<br>only) | Indicates a Transport Access legal vehicle length (from Kingpin to Rear Axle) restriction in meters in the Toward direction on the link.               |
| FT_RST_TRUCK_TRAILERS          | From Trailer Type<br>Restriction                                                                  | Indicates a Transport Access trailer type legal restriction in the From direction on the link: NULL (Restriction does not apply), 1 (Truck with one or |

| Field Name                   | Description                                                                        | Values                                                                                                    |
|------------------------------|------------------------------------------------------------------------------------|----------------------------------------------------------------------------------------------------|
|                              |                                                                                    | more trailers is restricted), 2 (Truck with two or more trailers is restricted), or 3 (Truck with three or more trailers is restricted).                                                                                                    |
| TF_RST_TRUCK_TRAILERS        | Toward Trailer<br>Type Restriction                                                 | Indicates a Transport Access trailer type legal restriction in the Toward direction on the link: NULL (Restriction does not apply), 1 (Truck with one or more trailers is restricted), 2 (Truck with two or more trailers is restricted), or 3 (Truck with three or more trailers is restricted).                                                                                                    |
| FT_RST_SEMI_TRACTOR_TRAILERS | From Trailer Type<br>(Semi or Tractor<br>with one or more<br>trailers) Restriction | Indicates a Transport Access trailer type (Semi or Tractor with one or more trailers) legal restriction in the From direction on the link: Y (Restriction applies), N (Restriction does not apply), or No value (Information is unknown).                                                                                                    |
| TF_RST_SEMI_TRACTOR_TRAILERS | Toward Trailer Type (Semi or Tractor with one or more trailers) Restriction        | Indicates a Transport Access trailer type (Semi or Tractor with one or more trailers) legal restriction in the Toward direction on the link: Y (Restriction applies), N (Restriction does not apply), or No value (Information is unknown).                                                                                                    |
| FT_RST_ANY_HAZMAT            | From All Hazardous<br>Material Types<br>Restriction                                | Indicates a Transport Access hazardous material type—Explosives, Gas, Flammable, Flammable solid/Combustible, Organic, Poison, Radioactive, Corrosive, Other, Any Hazardous Material, Poisonous Inhalation Hazard (PIH), Goods Harmful for Water, or Explosive and Flammable—legal restriction in the From direction on the link: No value (Restriction does not apply) or Y (Restriction applies).   |
| TF_RST_ANY_HAZMAT            | Toward All<br>Hazardous Material<br>Types Restriction                              | Indicates a Transport Access hazardous material type—Explosives, Gas, Flammable, Flammable solid/Combustible, Organic, Poison, Radioactive, Corrosive, Other, Any Hazardous Material, Poisonous Inhalation Hazard (PIH), Goods Harmful for Water, or Explosive and Flammable—legal restriction in the Toward direction on the link: No value (Restriction does not apply) or Y (Restriction applies). |

| Field Name                 | Description                                                                       | Values                                                                                                    |
|----------------------------|-----------------------------------------------------------------------------------|----------------------------------------------------------------------------------------------------|
| FT_RST_AXLE_COUNT          | From Number of<br>Axles Restriction                                               | Indicates a Transport Access number of axles legal restriction in the From direction on the link: NULL (Restriction does not apply), 1 (Two or more axles are restricted), 2 (Three or more axles are restricted), 3 (Four or more axles are restricted), 4 (Five or more axles are restricted), or 5 (Six or more axles are restricted).   |
| TF_RST_AXLE_COUNT          | Toward Number of<br>Axles Restriction                                             | Indicates a Transport Access number of axles legal restriction in the Toward direction on the link: NULL (Restriction does not apply), 1 (Two or more axles are restricted), 2 (Three or more axles are restricted), 3 (Four or more axles are restricted), 4 (Five or more axles are restricted), or 5 (Six or more axles are restricted). |
| FT_RST_SINGLE_AXLE_VEHICLE | From Number of<br>Axles (Single Axle)<br>Restriction                              | Indicates a Transport Access number of axles (single axle) legal restriction in the From direction on the link: Y (Restriction applies), N (Restriction does not apply), or No value (Information is unknown).                                                                                                    |
| TF_RST_SINGLE_AXLE_VEHICLE | Toward Number of<br>Axles (Single Axle)<br>Restriction                            | Indicates a Transport Access number of axles (single axle) legal restriction in the Toward direction on the link: Y (Restriction applies), N (Restriction does not apply), or No value (Information is unknown).                                                                                                    |
| FT_RST_TANDEM_AXLE_VEHICLE | From Number of<br>Axles (Tandem<br>Axle) Restriction                              | Indicates a Transport Access number of axles (tandem axle) legal restriction in the From direction on the link: Y (Restriction applies), N (Restriction does not apply), or No value (Information is unknown).                                                                                                    |
| TF_RST_TANDEM_AXLE_VEHICLE | Toward Number of<br>Axles (Tandem<br>Axle) Restriction                            | Indicates a Transport Access number of axles (tandem axle) legal restriction in the Toward direction on the link: Y (Restriction applies), N (Restriction does not apply), or No value (Information is unknown).                                                                                                    |
| FT_RST_PREF_TRUCK          | From Truck<br>Preferred Route<br>(North America,<br>Europe, and Latin<br>America) | Indicates a Transport preferred route is part of Surface Transportation Assistance Act (STAA) in the U.S., TD (state designated highway network), and Local (locally preferred routes) in the From direction on the link: Y                                                                                                    |

| Field Name               | Description                                                             | Values                                                                                                    |
|--------------------------|-------------------------------------------------------------------------|----------------------------------------------------------------------------------------------------|
|                          |                                                                         | (Preferred route applies), N (Preferred route does not apply), or No value (Information is unknown).                                                                                                    |
| TF_RST_PREF_TRUCK        | Toward Truck Preferred Route (North America, Europe, and Latin America) | Indicates a Transport preferred route is part of Surface Transportation Assistance Act (STAA) in the U.S., TD (state designated highway network), and Local (locally preferred routes) in the Toward direction on the link: Y (Preferred route applies), N (Preferred route does not apply), or No value (Information is unknown). |
| FT_RST_PREF_HAZMAT       | From All Hazardous<br>Materials and<br>Goods Preferred<br>Route         | Indicates a Transport preferred route for transporting—NRHM, Class 1, PIH, Medical Waste, or Radioactive hazardous materials, or General Hazardous Goods—in the From direction on the link: Y (Preferred route applies), N (Preferred route does not apply), or No value (Information is unknown).                                 |
| TF_RST_PREF_HAZMAT       | Toward All<br>Hazardous<br>Materials and<br>Goods Preferred<br>Route    | Indicates a Transport preferred route for transporting—NRHM, Class 1, PIH, Medical Waste, or Radioactive hazardous materials, or General Hazardous Goods—in the Toward direction on the link: Y (Preferred route applies), N (Preferred route does not apply), or No value (Information is unknown).                               |
| FT_RST_SPEED_LIMIT       | From Speed Limit                                                        | Indicates the speed limit applicable to automobiles in the From direction on the link in KPH.                                                                                                    |
| TF_RST_SPEED_LIMIT       | Toward Speed<br>Limit                                                   | Indicates the speed limit applicable to automobiles in the Toward direction on the link in KPH.                                                                                                    |
| FT_RST_TRUCK_SPEED_LIMIT | From Truck Speed<br>Limit                                               | Indicates the speed limit applicable to trucks in the From direction on the link in KPH.                                                                                                    |
| TF_RST_TRUCK_SPEED_LIMIT | Toward Truck<br>Speed Limit                                             | Indicates the speed limit applicable to truck in the Toward direction on the link in KPH.                                                                                                    |
| RST_PEDESTRIAN_PREFERRED | Preferred<br>Pedestrian Route<br>Restriction                            | Identifies a road segment suitable for pedestrian navigation: Y (Suitable for pedestrian navigation), N (Not suitable for pedestrian navigation), or No value (Information is Unknown).                                                                                                    |

| Field Name           | Description                         | Values                                                                                                    |
|----------------------|-------------------------------------|----------------------------------------------------------------------------------------------------|
| RST_STAIRS_TRAVERSAL | Stairs Restriction                  | Identifies whether stairs should be avoided on a pedestrian suitable route: Y (Stairs should be avoided on a pedestrian suitable route), N (Stairs should not be avoided on a pedestrian suitable route), or No value (Information is Unknown).                                                                                                    |
| Shape_Length *       | Length of feature in internal units | Positive real numbers that are automatically generated.                                                                                                    |
| CARTO                | Carto                               | Cartographic value for rendering streets: see <u>Carto Values</u> for more information.                                                                                                    |
| SHIELD_LABEL         | Shield Label                        | Abridged shield number (used for labeling purposes to improve cartographic display): Characters for the features derived from the StreetNameBase fields. <b>Note:</b> Priority for selecting shield label from multiple alternative names is based on the level of route type and official language code for specified country.                                                |
| SHIELD_CLASS         | Shield Class                        | Classification for shields labeling.                                                                                                    |
| LABEL_TYPE           | Label Type                          | Used for displaying Routing_Streets feature class labels in ArcGIS Pro and Navigator. The default is for custom streets feature labels to draw at all scales. If you don't want custom streets feature labels to draw at all scales, code the custom streets feature attributes based on the Routing_Streets features which they connect to for a similar cartographic effect. |
| LABEL_PRIORITY       | Label Priority                      | Used for displaying Routing_Streets feature class labels in ArcGIS Pro and Navigator. The default is for custom streets feature labels to draw at all scales. If you don't want custom streets feature labels to draw at all scales, code the custom streets feature attributes based on the Routing_Streets features which they connect to for a similar cartographic effect. |
| FT_KPH               | From KPH                            | Indicates the kilometers per hour (KPH) in the From direction on the link.                                                                                                    |
| TF_KPH               | Toward KPH                          | Indicates the kilometers per hour (KPH)                                                                                                    |

| Field Name    | Description    | Values                                                                                  |
|---------------|----------------|-----------------------------------------------------------------------------------------|
|               |                | in the Toward direction on the link.                                                    |
| FT_TRUCK_KPH  | From Truck KPH | Indicates the kilometers per hour (KPH) for trucks in the From direction on the link.   |
| TF_ TRUCK_KPH |                | Indicates the kilometers per hour (KPH) for trucks in the Toward direction on the link. |

<sup>\*</sup> The Shape\_Length field contains the projected planar distance in the Web Mercator coordinate system. The <a href="Web Mercator projection">Web Mercator projection</a> does not preserve distances well, so the Shape\_Length field is less desirable to use as a distance measure. The Web Mercator projection distorts distances most in north-south directions but east-west directions as well with distance from the equator also a factor. For this reason, it's best to calculate (and keep updated due to any geometry edits) the geodesic distance in the METERS field.

#### **Custom Turn Restrictions (Custom\_Turns)**

The Custom Turn Restrictions (Custom\_Turns File Geodatabase Feature Class) line layer is an empty feature class to contain restrictions to the network which are defined based on two or more links.

This layer contains the following fields:

| Field Name | Description                | Values                                                                                                    |
|------------|----------------------------|----------------------------------------------------------------------------------------------------|
| OBJECTID   | Internal feature<br>number | Sequential unique whole numbers that are automatically generated.                                                                                                    |
| Shape      | Feature geometry           | Coordinates defining the features.                                                                                                    |
| Edge1End   | Edge 1 End                 | Indicates if the second Edge connects at the From End or To End of the first Edge. Values: Y (Turn passes through the end of the first edge) or N (Turn passes through the beginning of the first edge). |
| Edge1FCID  | Edge 1 Feature<br>Class ID | The Feature Class ID corresponding to the first edge element in the turn restriction maneuver sequence.                                                                                                  |
| Edge1FID   | Edge 1 Feature ID          | The Feature ID corresponding to the first edge element in the turn restriction maneuver sequence. The Edge Feature ID is an Esri-specific ID and refers to the Object ID in the Routing_Streets layer.   |
| Edge1Pos   | Edge 1 Position            | The position along the linear feature that represents the first edge element in the turn restriction maneuver sequence. This allows for the usage of streets composed of multiple edge                   |

| Field Name | Description                | Values                                                                                                    |
|------------|----------------------------|----------------------------------------------------------------------------------------------------|
|            |                            | elements.                                                                                                    |
| Edge2FCID  | Edge 2 Feature<br>Class ID | The Feature Class ID corresponding to the second edge element in the turn restriction maneuver sequence.                                                                                                |
| Edge2FID   | Edge 2 Feature ID          | The Feature ID corresponding to the second edge element in the turn restriction maneuver sequence. The Edge Feature ID is an Esri-specific ID and refers to the Object ID in the Routing_Streets layer. |
| Edge2Pos   | Edge 2 Position            | The position along the linear feature that represents the second edge element in the turn restriction maneuver sequence.                                                                                |
| Edge3FCID  | Edge 3 Feature<br>Class ID | The Feature Class ID corresponding to the third edge element in the turn restriction maneuver sequence.                                                                                                 |
| Edge3FID   | Edge 3 Feature ID          | The Feature ID corresponding to the third edge element in the turn restriction maneuver sequence. The Edge Feature ID is an Esri-specific ID and refers to the Object ID in the Routing_Streets layer.  |
| Edge3Pos   | Edge 3 Position            | The position along the linear feature that represents the third edge element in the turn restriction maneuver sequence.                                                                                 |
| Edge4FCID  | Edge 4 Feature<br>Class ID | The Feature Class ID corresponding to the fourth edge element in the turn restriction maneuver sequence.                                                                                                |
| Edge4FID   | Edge 4 Feature ID          | The Feature ID corresponding to the fourth edge element in the turn restriction maneuver sequence. The Edge Feature ID is an Esri-specific ID and refers to the Object ID in the Routing_Streets layer. |
| Edge4Pos   | Edge 4 Position            | The position along the linear feature that represents the fourth edge element in the turn restriction maneuver sequence.                                                                                |
| Edge5FCID  | Edge 5 Feature<br>Class ID | The Feature Class ID corresponding to the fifth edge element in the turn restriction maneuver sequence.                                                                                                 |
| Edge5FID   | Edge 5 Feature ID          | The Feature ID corresponding to the fifth edge element in the turn restriction maneuver sequence. The                                                                                                   |

| Field Name | Description                | Values                                                                                                    |
|------------|----------------------------|----------------------------------------------------------------------------------------------------|
|            |                            | Edge Feature ID is an Esri-specific ID and refers to the Object ID in the Routing_Streets layer.                                                                                                    |
| Edge5Pos   | Edge 5 Position            | The position along the linear feature that represents the fifth edge element in the turn restriction maneuver sequence.                                                                                  |
| Edge6FCID  | Edge 6 Feature<br>Class ID | The Feature Class ID corresponding to the sixth edge element in the turn restriction maneuver sequence.                                                                                                  |
| Edge6FID   | Edge 6 Feature ID          | The Feature ID corresponding to the sixth edge element in the turn restriction maneuver sequence. The Edge Feature ID is an Esri-specific ID and refers to the Object ID in the Routing_Streets layer.   |
| Edge6Pos   | Edge 6 Position            | The position along the linear feature that represents the sixth edge element in the turn restriction maneuver sequence.                                                                                  |
| Edge7FCID  | Edge 7 Feature<br>Class ID | The Feature Class ID corresponding to the seventh edge element in the turn restriction maneuver sequence.                                                                                                |
| Edge7FID   | Edge 7 Feature ID          | The Feature ID corresponding to the seventh edge element in the turn restriction maneuver sequence. The Edge Feature ID is an Esri-specific ID and refers to the Object ID in the Routing_Streets layer. |
| Edge7Pos   | Edge 7 Position            | The position along the linear feature that represents the seventh edge element in the turn restriction maneuver sequence.                                                                                |
| Edge8FCID  | Edge 8 Feature<br>Class ID | The Feature Class ID corresponding to the eighth edge element in the turn restriction maneuver sequence.                                                                                                 |
| Edge8FID   | Edge 8 Feature ID          | The Feature ID corresponding to the eighth edge element in the turn restriction maneuver sequence. The Edge Feature ID is an Esri-specific ID and refers to the Object ID in the Routing_Streets layer.  |
| Edge8Pos   | Edge 8 Position            | The position along the linear feature that represents the eighth edge element in the turn restriction maneuver sequence.                                                                                 |

| Field Name | Description                 | Values                                                                                                    |
|------------|-----------------------------|----------------------------------------------------------------------------------------------------|
| Edge9FCID  | Edge 9 Feature<br>Class ID  | The Feature Class ID corresponding to the ninth edge element in the turn restriction maneuver sequence.                                                                                                   |
| Edge9FID   | Edge 9 Feature ID           | The Feature ID corresponding to the ninth edge element in the turn restriction maneuver sequence. The Edge Feature ID is an Esri-specific ID and refers to the Object ID in the Routing_Streets layer.    |
| Edge9Pos   | Edge 9 Position             | The position along the linear feature that represents the ninth edge element in the turn restriction maneuver sequence.                                                                                   |
| Edge10FCID | Edge 10 Feature<br>Class ID | The Feature Class ID corresponding to the tenth edge element in the turn restriction maneuver sequence.                                                                                                   |
| Edge10FID  | Edge 10 Feature ID          | The Feature ID corresponding to the tenth edge element in the turn restriction maneuver sequence. The Edge Feature ID is an Esri-specific ID and refers to the Object ID in the Routing_Streets layer.    |
| Edge10Pos  | Edge 10 Position            | The position along the linear feature that represents the tenth edge element in the turn restriction maneuver sequence.                                                                                   |
| Edge11FCID | Edge 11 Feature<br>Class ID | The Feature Class ID corresponding to the eleventh edge element in the turn restriction maneuver sequence.                                                                                                |
| Edge11FID  | Edge 11 Feature ID          | The Feature ID corresponding to the eleventh edge element in the turn restriction maneuver sequence. The Edge Feature ID is an Esri-specific ID and refers to the Object ID in the Routing_Streets layer. |
| Edge11Pos  | Edge 11 Position            | The position along the linear feature that represents the eleventh edge element in the turn restriction maneuver sequence.                                                                                |
| Edge12FCID | Edge 12 Feature<br>Class ID | The Feature Class ID corresponding to the twelfth edge element in the turn restriction maneuver sequence.                                                                                                 |
| Edge12FID  | Edge 12 Feature ID          | The Feature ID corresponding to the twelfth edge element in the turn restriction maneuver sequence. The Edge Feature ID is an Esri-specific ID and refers to the Object ID in the                         |

| Field Name | Description                 | Values                                                                                                    |
|------------|-----------------------------|----------------------------------------------------------------------------------------------------|
|            |                             | Routing_Streets layer.                                                                                                    |
| Edge12Pos  | Edge 12 Position            | The position along the linear feature that represents the twelfth edge element in the turn restriction maneuver sequence.                                                                                   |
| Edge13FCID | Edge 13 Feature<br>Class ID | The Feature Class ID corresponding to the thirteenth edge element in the turn restriction maneuver sequence.                                                                                                |
| Edge13FID  | Edge 13 Feature ID          | The Feature ID corresponding to the thirteenth edge element in the turn restriction maneuver sequence. The Edge Feature ID is an Esri-specific ID and refers to the Object ID in the Routing_Streets layer. |
| Edge13Pos  | Edge 13 Position            | The position along the linear feature that represents the thirteenth edge element in the turn restriction maneuver sequence.                                                                                |
| Edge14FCID | Edge 14 Feature<br>Class ID | The Feature Class ID corresponding to the fourteenth edge element in the turn restriction maneuver sequence.                                                                                                |
| Edge14FID  | Edge 14 Feature ID          | The Feature ID corresponding to the fourteenth edge element in the turn restriction maneuver sequence. The Edge Feature ID is an Esri-specific ID and refers to the Object ID in the Routing_Streets layer. |
| Edge14Pos  | Edge 14 Position            | The position along the linear feature that represents the fourteenth edge element in the turn restriction maneuver sequence.                                                                                |
| Edge15FCID | Edge 15 Feature<br>Class ID | The Feature Class ID corresponding to the fifteenth edge element in the turn restriction maneuver sequence.                                                                                                 |
| Edge15FID  | Edge 15 Feature ID          | The Feature ID corresponding to the fifteenth edge element in the turn restriction maneuver sequence. The Edge Feature ID is an Esri-specific ID and refers to the Object ID in the Routing_Streets layer.  |
| Edge15Pos  | Edge 15 Position            | The position along the linear feature that represents the fifteenth edge element in the turn restriction maneuver sequence.                                                                                 |
| Edge16FCID | Edge 16 Feature<br>Class ID | The Feature Class ID corresponding to the sixteenth edge element in the turn                                                                                                    |

| Field Name | Description                 | Values                                                                                                    |
|------------|-----------------------------|----------------------------------------------------------------------------------------------------|
|            |                             | restriction maneuver sequence.                                                                                                    |
| Edge16FID  | Edge 16 Feature ID          | The Feature ID corresponding to the sixteenth edge element in the turn restriction maneuver sequence. The Edge Feature ID is an Esri-specific ID and refers to the Object ID in the Routing_Streets layer.   |
| Edge16Pos  | Edge 16 Position            | The position along the linear feature that represents the sixteenth edge element in the turn restriction maneuver sequence.                                                                                  |
| Edge17FCID | Edge 17 Feature<br>Class ID | The Feature Class ID corresponding to the seventeenth edge element in the turn restriction maneuver sequence.                                                                                                |
| Edge17FID  | Edge 17 Feature ID          | The Feature ID corresponding to the seventeenth edge element in the turn restriction maneuver sequence. The Edge Feature ID is an Esri-specific ID and refers to the Object ID in the Routing_Streets layer. |
| Edge17Pos  | Edge 17 Position            | The position along the linear feature that represents the seventeenth edge element in the turn restriction maneuver sequence.                                                                                |
| Edge18FCID | Edge 18 Feature<br>Class ID | The Feature Class ID corresponding to the eighteenth edge element in the turn restriction maneuver sequence.                                                                                                 |
| Edge18FID  | Edge 18 Feature ID          | The Feature ID corresponding to the eighteenth edge element in the turn restriction maneuver sequence. The Edge Feature ID is an Esri-specific ID and refers to the Object ID in the Routing_Streets layer.  |
| Edge18Pos  | Edge 18 Position            | The position along the linear feature that represents the eighteenth edge element in the turn restriction maneuver sequence.                                                                                 |
| Edge19FCID | Edge 19 Feature<br>Class ID | The Feature Class ID corresponding to the nineteenth edge element in the turn restriction maneuver sequence.                                                                                                 |
| Edge19FID  | Edge 19 Feature ID          | The Feature ID corresponding to the nineteenth edge element in the turn restriction maneuver sequence. The Edge Feature ID is an Esri-specific ID and refers to the Object ID in the Routing_Streets layer.  |

| Field Name | Description                 | Values                                                                                                    |
|------------|-----------------------------|----------------------------------------------------------------------------------------------------|
| Edge19Pos  | Edge 19 Position            | The position along the linear feature that represents the nineteenth edge element in the turn restriction maneuver sequence.                                                                                   |
| Edge20FCID | Edge 20 Feature<br>Class ID | The Feature Class ID corresponding to the twentieth edge element in the turn restriction maneuver sequence.                                                                                                    |
| Edge20FID  | Edge 20 Feature ID          | The Feature ID corresponding to the twentieth edge element in the turn restriction maneuver sequence. The Edge Feature ID is an Esri-specific ID and refers to the Object ID in the Routing_Streets layer.     |
| Edge20Pos  | Edge 20 Position            | The position along the linear feature that represents the twentieth edge element in the turn restriction maneuver sequence.                                                                                    |
| Edge21FCID | Edge 21 Feature<br>Class ID | The Feature Class ID corresponding to the twenty-first edge element in the turn restriction maneuver sequence.                                                                                                 |
| Edge21FID  | Edge 21 Feature ID          | The Feature ID corresponding to the twenty-first edge element in the turn restriction maneuver sequence. The Edge Feature ID is an Esri-specific ID and refers to the Object ID in the Routing_Streets layer.  |
| Edge21Pos  | Edge 21 Position            | The position along the linear feature that represents the twenty-first edge element in the turn restriction maneuver sequence.                                                                                 |
| Edge22FCID | Edge 22 Feature<br>Class ID | The Feature Class ID corresponding to the twenty-second edge element in the turn restriction maneuver sequence.                                                                                                |
| Edge22FID  | Edge 22 Feature ID          | The Feature ID corresponding to the twenty-second edge element in the turn restriction maneuver sequence. The Edge Feature ID is an Esri-specific ID and refers to the Object ID in the Routing_Streets layer. |
| Edge22Pos  | Edge 22 Position            | The position along the linear feature that represents the twenty-second edge element in the turn restriction maneuver sequence.                                                                                |
| Edge23FCID | Edge 23 Feature<br>Class ID | The Feature Class ID corresponding to the twenty-third edge element in the turn restriction maneuver sequence.                                                                                                 |

| Field Name | Description                 | Values                                                                                                    |
|------------|-----------------------------|----------------------------------------------------------------------------------------------------|
| Edge23FID  | Edge 23 Feature ID          | The Feature ID corresponding to the twenty-third edge element in the turn restriction maneuver sequence. The Edge Feature ID is an Esri-specific ID and refers to the Object ID in the Routing_Streets layer.  |
| Edge23Pos  | Edge 23 Position            | The position along the linear feature that represents the twenty-third edge element in the turn restriction maneuver sequence.                                                                                 |
| Edge24FCID | Edge 24 Feature<br>Class ID | The Feature Class ID corresponding to the twenty-fourth edge element in the turn restriction maneuver sequence.                                                                                                |
| Edge24FID  | Edge 24 Feature ID          | The Feature ID corresponding to the twenty-fourth edge element in the turn restriction maneuver sequence. The Edge Feature ID is an Esri-specific ID and refers to the Object ID in the Routing_Streets layer. |
| Edge24Pos  | Edge 24 Position            | The position along the linear feature that represents the twenty-fourth edge element in the turn restriction maneuver sequence.                                                                                |
| Edge25FCID | Edge 25 Feature<br>Class ID | The Feature Class ID corresponding to the twenty-fifth edge element in the turn restriction maneuver sequence.                                                                                                 |
| Edge25FID  | Edge 25 Feature ID          | The Feature ID corresponding to the twenty-fifth edge element in the turn restriction maneuver sequence. The Edge Feature ID is an Esri-specific ID and refers to the Object ID in the Routing_Streets layer.  |
| Edge25Pos  | Edge 25 Position            | The position along the linear feature that represents the twenty-fifth edge element in the turn restriction maneuver sequence.                                                                                 |
| Edge26FCID | Edge 26 Feature<br>Class ID | The Feature Class ID corresponding to the twenty-sixth edge element in the turn restriction maneuver sequence.                                                                                                 |
| Edge26FID  | Edge 26 Feature ID          | The Feature ID corresponding to the twenty-sixth edge element in the turn restriction maneuver sequence. The Edge Feature ID is an Esri-specific ID and refers to the Object ID in the Routing_Streets layer.  |
| Edge26Pos  | Edge 26 Position            | The position along the linear feature that represents the twenty-sixth edge                                                                                                    |

| Field Name | Description                 | Values                                                                                                    |
|------------|-----------------------------|----------------------------------------------------------------------------------------------------|
|            |                             | element in the turn restriction maneuver sequence.                                                                                                    |
| Edge27FCID | Edge 27 Feature<br>Class ID | The Feature Class ID corresponding to the twenty-seventh edge element in the turn restriction maneuver sequence.                                                                                                |
| Edge27FID  | Edge 27 Feature ID          | The Feature ID corresponding to the twenty-seventh edge element in the turn restriction maneuver sequence. The Edge Feature ID is an Esri-specific ID and refers to the Object ID in the Routing_Streets layer. |
| Edge27Pos  | Edge 27 Position            | The position along the linear feature that represents the twenty-seventh edge element in the turn restriction maneuver sequence.                                                                                |
| Edge28FCID | Edge 28 Feature<br>Class ID | The Feature Class ID corresponding to the twenty-eighth edge element in the turn restriction maneuver sequence.                                                                                                 |
| Edge28FID  | Edge 28 Feature ID          | The Feature ID corresponding to the twenty-eighth edge element in the turn restriction maneuver sequence. The Edge Feature ID is an Esri-specific ID and refers to the Object ID in the Routing_Streets layer.  |
| Edge28Pos  | Edge 28 Position            | The position along the linear feature that represents the twenty-eighth edge element in the turn restriction maneuver sequence.                                                                                 |
| Edge29FCID | Edge 29 Feature<br>Class ID | The Feature Class ID corresponding to the twenty-ninth edge element in the turn restriction maneuver sequence.                                                                                                  |
| Edge29FID  | Edge 29 Feature ID          | The Feature ID corresponding to the twenty-ninth edge element in the turn restriction maneuver sequence. The Edge Feature ID is an Esri-specific ID and refers to the Object ID in the Routing_Streets layer.   |
| Edge29Pos  | Edge 29 Position            | The position along the linear feature that represents the twenty-ninth edge element in the turn restriction maneuver sequence.                                                                                  |
| Edge30FCID | Edge 30 Feature<br>Class ID | The Feature Class ID corresponding to the thirtieth edge element in the turn restriction maneuver sequence.                                                                                                    |
| Edge30FID  | Edge 30 Feature ID          | The Feature ID corresponding to the                                                                                                    |

| Field Name              | Description                                       | Values                                                                                                    |
|-------------------------|---------------------------------------------------|----------------------------------------------------------------------------------------------------|
|                         |                                                   | thirtieth edge element in the turn restriction maneuver sequence. The Edge Feature ID is an Esri-specific ID and refers to the Object ID in the Routing_Streets layer. |
| Edge30Pos               | Edge 30 Position                                  | The position along the linear feature that represents the thirtieth edge element in the turn restriction maneuver sequence.                                            |
| RST_AUTOMOBILES         | Automobiles<br>Restricted                         | Indicates if Automobiles are restricted from traversing the turn: Y (Applies) or N (Does not apply).                                                                   |
| RST_BUSES               | Buses Restricted                                  | Indicates if Buses are restricted from traversing the turn: Y (Applies) or N (Does not apply).                                                                         |
| RST_TAXIS               | Taxis Restricted                                  | Indicates if Taxis are restricted from traversing the turn: Y (Applies) or N (Does not apply).                                                                         |
| RST_PEDESTRIANS         | Pedestrians<br>Restricted                         | Indicates if Pedestrians are restricted from traversing the turn: Y (Applies) or N (Does not apply).                                                                   |
| RST_TRUCK_DELIVERY_ONLY | Trucks Restricted<br>(Except Local<br>Deliveries) | Indicates maneuvers where Trucks are allowed only to make a Delivery in the local vicinity: Y (Applies) or N (Does not apply).                                         |
| RST_THROUGH_TRAFFIC     | Through Traffic<br>Restricted                     | Indicates if Through Traffic is restricted from traversing the turn: Y (Applies) or N (Does not apply).                                                                |
| RST_TRUCKS              | Trucks Restricted                                 | Indicates maneuvers where Trucks are prohibited from travel at all times: Y (Applies) or N (Does not apply).                                                           |
| RST_EMERGENCY_VEHICLES  | Emergency Vehicles<br>Restricted                  | Indicates if Emergency Vehicles are restricted from traversing the turn: Y (Applies) or N (Does not apply).                                                            |
| RST_MOTORCYCLES         | Motorcycles<br>Restricted                         | Indicates if Motorcycles are restricted from traversing the turn: Y (Applies) or N (Does not apply).                                                                   |
| RST_GATE_KEY            | Keyed Access<br>Entryway                          | Identifies the presence of a gate requiring key access: Y (Applies) or N (Does not apply).                                                                             |
| RST_GATE_PERMISSIONS    | Guard Controlled<br>Entryway                      | Identifies the presence of a guard controlled gate: Y (Applies) or N (Does not apply).                                                                                 |
| RST_HEIGHT              | Height Restriction                                | Restricts vehicles exceeding a specific height in meters.                                                                                                    |

| Field Name                 | Description                                               | Values                                                                                                    |
|----------------------------|-----------------------------------------------------------|----------------------------------------------------------------------------------------------------|
| RST_WEIGHT                 | Weight Restriction                                        | Restricts vehicles exceeding a specific weight in kilograms.                                                               |
| RST_WEIGHT_PER_AXLE        | Weight per Axle<br>Restriction                            | Restricts vehicles exceeding a specific weight per axle in kilograms.                                                      |
| RST_LENGTH                 | Length Restriction                                        | Restricts vehicles exceeding a specific length in meters.                                                                  |
| RST_WIDTH                  | Width Restriction                                         | Restricts vehicles exceeding a specific width in meters.                                                                   |
| RST_TRUCK_TRAILERS         | Truck with Trailers<br>Restriction                        | Specifies the occurrence of a turn restriction related to trucks with a specified number of trailers.                      |
| RST_SEMI_TRACTOR_TRAILERS  | Semi or Tractor<br>with One or more<br>Trailers Forbidden | Indicates a turn restriction for semi or tractor trucks with one or more trailers: Y (Applies) or N (Does not apply).      |
| RST_HAZMAT_EXPLOSIVES      | Hazmat: Explosives                                        | Indicates a restriction for Hazardous<br>Materials (Explosives): Y (Applies) or<br>N (Does not apply).                     |
| RST_HAZMAT_GAS             | Hazmat: Gas                                               | Indicates a restriction for Hazardous<br>Materials (Gas): Y (Applies) or N<br>(Does not apply).                            |
| RST_HAZMAT_FLAMABLE_LIQUID | Hazmat: Flammable                                         | Indicates a restriction for Hazardous Materials (Flammable): Y (Applies) or N (Does not apply).                            |
| RST_HAZMAT_FLAMABLE_SOLID  | Hazmat: Flammable<br>Solid/Combustible                    | Indicates a restriction for Hazardous<br>Materials (Flammable<br>Solid/Combustible): Y (Applies) or N<br>(Does not apply). |
| RST_HAZMAT_ORGANIC         | Hazmat: Organic                                           | Indicates a restriction for Hazardous<br>Materials (Organic): Y (Applies) or N<br>(Does not apply).                        |
| RST_HAZMAT_POISON          | Hazmat: Poison                                            | Indicates a restriction for Hazardous<br>Materials (Poison): Y (Applies) or N<br>(Does not apply).                         |
| RST_HAZMAT_RADIOACTIVE     | Hazmat:<br>Radioactive                                    | Indicates a restriction for Hazardous<br>Materials (Radioactive): Y (Applies) or<br>N (Does not apply).                    |
| RST_HAZMAT_CORROSIVE       | Hazmat: Corrosive                                         | Indicates a restriction for Hazardous<br>Materials (Corrosive): Y (Applies) or N<br>(Does not apply).                      |
| RST_HAZMAT_OTHER           | Hazmat: Other                                             | Indicates a restriction for Hazardous<br>Materials (Other): Y (Applies) or N<br>(Does not apply).                          |
| RST_ANY_HAZMAT_MATERIAL    | All Hazmats                                               | Indicates a restriction for All<br>Hazardous Materials: Y (Applies) or N                                                   |

| Field Name                     | Description                            | Values                                                                                                    |
|--------------------------------|----------------------------------------|----------------------------------------------------------------------------------------------------|
|                                |                                        | (Does not apply).                                                                                                    |
| RST_HAZMAT_POISONOUS           | Hazmat: Poisonous<br>Inhalation Hazard | Indicates a restriction for Hazardous<br>Materials (Poisonous Inhalation<br>Hazard): Y (Applies) or N (Does not<br>apply).                                                                                                    |
| RST_GOODS_HARMFUL_WATER        | Goods Harmful to<br>Water              | Indicates a restriction for All Trucks<br>with Natural Goods that can be<br>Harmful to Water: Y (Applies) or N<br>(Does not apply)                                                                                                    |
| RST_HAZMAT_EXPLOSIVES_FLAMABLE | Explosive and<br>Flammable Goods       | Indicates a restriction for All Trucks with Explosive and Flammable Goods: Y (Applies) or N (Does not apply).                                                                                                    |
| RST_AXLE_COUNT                 | Axle Count<br>Restriction              | Specifies the occurrence of a turn restriction related to trucks with a specified number of Axles: NULL (Restriction does not apply), 1 (Two or more axles are restricted), 2 (Three or more axles are restricted), 3 (Four or more axles are restricted), 4 (Five or more axles are restricted), or 5 (Six or more axles are restricted). |
| RST_SINGLE_AXLE_VEHICLE        | Single Axle Vehicles<br>Prohibited     | Indicates a turn restriction for Single Axle vehicles: Y (Applies) or N (Does not apply).                                                                                                    |
| RST_TANDEM_AXLE_VEHICLE        | Tandem Axle<br>Vehicles Prohibited     | Indicates a turn restriction for Tandem Axle Vehicles: Y (Applies) or N (Does not apply).                                                                                                    |
| Shape_Length                   | Length of feature in internal units    | Positive real numbers that are automatically generated.                                                                                                    |

# Reference

### **Carto Values**

Carto (CARTO) is used in the Custom Streets for network (Custom\_Streets) line layer for rendering streets features. The values below are also used in the Roads<scale> and One Way Arrows<scale> feature classes in the .aprx file. If you want your Custom\_Streets to display like Roads<scale> in your maps, follow the example coding below.

The CARTO field values and description are shown below:

| CARTO | Description               |  |
|-------|---------------------------|--|
| 1     | Freeway                   |  |
| 2     | Highway                   |  |
| 3     | Major Arterial            |  |
| 4     | Minor Arterial            |  |
| 5     | Local                     |  |
| 6     | Pedestrian                |  |
| 25    | Virtual Pedestrian Path   |  |
| 7     | Service                   |  |
| 8     | Ramp                      |  |
| 9     | Ramp Highway              |  |
| 10    | Ramp Major Arterial       |  |
| 11    | Ramp Minor Arterial       |  |
| 12    | Ramp Local                |  |
| 13    | Ferry (Boat)              |  |
| 14    | Roundabout Freeway        |  |
| 15    | Roundabout Highway        |  |
| 16    | Roundabout Major Arterial |  |
| 17    | Roundabout Minor Arterial |  |
| 18    | Roundabout Local          |  |
| 24    | Ferry (Rail)              |  |

### **Directional Identifiers**

**Definition:** Directional identifier that precedes or follows the feature name. These identifiers can be added to the STREET\_PREFIX\_DIR or STREET\_DIR attributes in the Custom\_Roads feature class.

| Code     | Description                    |
|----------|--------------------------------|
| Е        | East, Est, Este                |
| N        | North, Nord, Norte             |
| NE       | Northeast, Nord-est, Noreste   |
| NW, NO   | Northwest, Nord-ouest Noroeste |
| S        | South, Sud, Sur                |
| SE       | Southeast, Sud-est, Sureste    |
| SW, SO   | Southwest, Sud-ouest, Suroeste |
| W, O     | West, Ouest, Oeste             |
| No value | No value                       |

# **Direction on Sign**

**Definition:** Official directional identifier assigned to the highway that is the official direction and not necessarily the travel direction. These identifiers can be added to the STREET\_NAME\_DIRECTION attribute in the Custom\_Roads feature class.

| Code        | Description                                                                                 |  |
|-------------|---------------------------------------------------------------------------------------------|--|
| E           | East (Language Code = 'ENG'), Est (Language Code = 'FRE'), Este (Language Code = 'SPA').    |  |
| N           | North (Language Code = 'ENG'), Nord (Language Code = 'FRE'), Norte (Language Code = 'SPA'). |  |
| 0           | Ouest (Language Code = 'FRE'), Oeste (Language Code = 'SPA').                               |  |
| S           | South (Language Code = 'ENG'), Sud (Language Code = 'FRE'), Sur (Language Code = 'SPA').    |  |
| W           | West (Language Code = 'ENG').                                                               |  |
| No<br>value | Not applicable.                                                                             |  |

# Hierarchy

**Definition:** Defines a hierarchical network used to determine a logical and efficient route for a traveler. During hierarchical analyses, if you want the solver to analyze your Custom\_Streets in a similar manner as Routing\_Streets, follow the example below by adding the codes to the HIERARCHY attribute in the Custom\_Streets feature class. It is important not to break hierarchy classes, for example don't create a road with Hierarchy = 2 connecting two roads having Hierarchy = 1. For more information, read the <a href="hierarchy help documentation">hierarchy help documentation</a>.

| Code | Description                                                                                                    |
|------|----------------------------------------------------------------------------------------------------|
| 1    | Roads that allow for high-volume, maximum speed traffic movement between and through major metropolitan areas. Applied to roads with very few, if any, speed changes. Access to the road is usually controlled.                                                                                                    |
|      | Roads used to channel traffic to Hierarchy $= 1$ roads for travel between and through cities in the shortest amount of time. Applied to roads with very few, if any speed changes that allow for high-volume, high-speed traffic movement.                                                                                            |
| 3    | Roads that interconnect Hierarchy = 2 roads and provide a high volume of traffic movement at a lower level of mobility than Hierarchy = 2 roads.                                                                                                    |
| 4    | Roads that provide for a high volume of traffic movement at moderate speeds between neighborhoods. These roads connect with roads in higher hierarchy levels to collect and distribute traffic between neighborhoods.                                                                                                    |
| 5    | Roads that have volume and traffic movement below that of any hierarchy level. In addition, walkways, truck only roads, bus only roads, and emergency vehicle only roads receive Hierarchy = 5. Also includes access roads and parking lanes in North America, and roads in marginal and illegal settlements in developing countries. |

#### **Maneuver Class**

The ManeuverClass attribute identifies to the driving directions small connecting roads inside of or adjacent to the street intersection. It is a descriptor attribute of type integer whose values are shown in the following table. Add these codes to the MANEUVER\_CLASS attribute in the Custom\_Streets feature class.

| ManeuverClass<br>Value | ManeuverClass<br>Type    | Description                                                                                       |
|------------------------|--------------------------|---------------------------------------------------------------------------------------------------|
| 0                      | Default                  | Default value assigned to streets outside street intersections.                                   |
| 1                      | Intersection<br>Internal | Street segments internal to an intersection of double-digitized roads.                            |
| 2                      | Maneuver                 | Street segments forming a turning slip lane (often found where streets intersect at a sharp angle |

#### **Road Class**

The Road Class attribute provides specific directions for different types of roads. It is a descriptor attribute of type integer. If you want the driving directions text for your custom streets to be formatted similarly to that of Routing\_Streets, follow the example below by adding these codes to the ROAD\_CLASS attribute:

| Road Class Value | Type of Road Class | Example Directions Text                       |
|------------------|--------------------|-----------------------------------------------|
| 1                | Local roads        | Turn left on Main St.                         |
| 2                | Highways           | Go east on I-55.                              |
| 3                | Ramps              | Take ramp and go on US-59 N.                  |
| 4                | Ferries            | Take Lake Expy ferry.                         |
| 5                | Roundabouts        | Take roundabout and proceed south on Main St. |
| 6                | Major roads        | Continue east on Central Ave.                 |

### **Speed Categories**

The speed category classifies the general speed trend of a road based on posted or legal speed and is provided to enhance route calculation and the timing of route guidance. Speed category values represent the combination of several factors besides legal speed limit (e.g., physical restrictions or access characteristics). Therefore, speed category values can differ from speed limit values, which represent the legal speed limit only. These speed categories are used to assign speed classes in the SPEED\_CLASS attribute.

| SpeedCat | Kilometers per hour (KPH) | Miles per hour (MPH) |
|----------|---------------------------|----------------------|
| No value | Not Applicable            | Not Applicable       |
| 1        | More than 130 KPH         | More than 80 MPH     |
| 2        | 101-130 KPH               | 65-80 MPH            |
| 3        | 91-100 KPH                | 55-64 MPH            |
| 4        | 71-90 KPH                 | 41-54 MPH            |
| 5        | 51-70 KPH                 | 31-40 MPH            |
| 6        | 31-50 KPH                 | 21-30 MPH            |
| 7        | 11-30 KPH                 | 6-20 MPH             |
| 8        | Less than 11 KPH          | Less than 6 MPH      |

# **Speed Classes**

Speed Class (SPEED\_CLASS) is a combination of speed category, controlled access, and frontage road. See Speed Categories (SpeedCat) above for details about speed categories.

Controlled Access (CONTROLLED\_ACCESS) identifies roads with limited entrances and exits that allow uninterrupted high speed traffic flow: Y (Controlled Access) or N (Not Controlled Access).

Frontage road (FRONTAGE) indicates that the road (i.e., service road) is a local road that runs parallel to and usually contains the name(s) and addresses of a road with a higher traffic flow: Y (Frontage road) or N (Not a frontage road). Please note that the FRONTAGE attribute is not part of the Routing\_Streets or Custom\_Streets feature classes, the attribute is created during a temporary processing step.

Add the Speed Class codes to the SPEED\_CLASS attribute in the Custom\_Streets feature class.

| SPEED_CLASS | SpeedCat | ContrAcc | FRONTAGE |
|-------------|----------|----------|----------|
| 1           | 1        | Y        | N        |
| 2           | 2        | Υ        | N        |
| 3           | 3        | Υ        | N        |
| 4           | 4        | Υ        | N        |
| 5           | 5        | Υ        | N        |
| 6           | 6        | Υ        | N        |
| 7           | 7        | Υ        | N        |
| 8           | 8        | Υ        | N        |
| 9           | 1        | N        | N        |
| 10          | 2        | N        | N        |
| 11          | 3        | N        | N        |
| 12          | 4        | N        | N        |
| 13          | 5        | N        | N        |
| 14          | 6        | N        | N        |
| 15          | 7        | N        | N        |
| 16          | 8        | N        | N        |
| 17          | 1        | N        | Y        |
| 18          | 2        | N        | Υ        |
| 19          | 3        | N        | Y        |
| 20          | 4        | N        | Y        |
| 21          | 5        | N        | Y        |
| 22          | 6        | N        | Y        |
| 23          | 7        | N        | Y        |
| 24          | 8        | N        | Υ        |

#### Contents

The ArcGIS StreetMap Premium Custom Roads project file (.aprx) contains both maps and basemaps as well as the following content.

| Map or Basemap Name                           | Map or Basemap Layers          |                          |                    |
|-----------------------------------------------|--------------------------------|--------------------------|--------------------|
| Add Custom Streets map                        | World Imagery                  | Custom network<br>layers | Network<br>dataset |
| Navigation with Custom Streets (vtpk) map     | Navigation vector tile package | Custom Streets           | Network<br>dataset |
| Navigation with Custom Streets map            | Mapping layers                 | Custom Streets           | Network<br>dataset |
| Navigation with Custom Streets (vtpk) basemap | Navigation vector tile package | Custom Streets           | Network<br>dataset |
| Navigation Day with Custom Streets<br>basemap | Mapping layers                 | Custom Streets           | Network<br>dataset |
| Navigation Night with Custom Streets basemap  | Mapping layers                 | Custom Streets           | Network<br>dataset |

Maps and basemaps are distinguished by different icons in the ArcGIS Pro Contents Pane. The ArcGIS Pro project file (.aprx) includes basemaps created from the Custom Roads maps in case a basemap from ArcGIS Online is purposefully or accidentally added to one of the Custom Roads maps, in effect removing the Custom Roads map from the project. Users may add the Custom Roads basemap back in from the list of basemaps or close the .aprx file without saving.

The mapping layers in the 'Navigation with Custom Streets' map are not listed in a data dictionary format as the layers were optimized for drawing speed and do not contain any significant attribute information.

The following table details the data that is shipped with ArcGIS StreetMap Premium Custom Roads as well as whether the ArcGIS StreetMap Premium extension is required to use each component.

| ArcGIS StreetMap Premium Custom Roads product/component  | ArcGIS<br>Desktop<br>(ArcMap)      | ArcGIS Pro                   | ArcGIS<br>Enterprise<br>(ArcGIS<br>Server) | ArcGIS<br>Navigator |
|----------------------------------------------------------|------------------------------------|------------------------------|--------------------------------------------|---------------------|
| Editable file geodatabase (.gdb) for mapping and routing | StreetMap<br>Premium<br>extension* | StreetMap Premium extension* | StreetMap<br>Premium<br>extension*         | Not applicable      |
| Vector tile package<br>(.vtpk) for mapping               | Not applicable                     | Not applicable               | Not applicable                             | Not applicable      |
| New locators**                                           | Not applicable                     | StreetMap Premium extension* | StreetMap<br>Premium<br>extension*         | Not applicable      |
| Mobile map packages<br>(.mmpk)***                        | Not applicable                     | StreetMap Premium extension* | Not applicable                             | Not applicable      |

<sup>\*</sup>Refer to ArcGIS Pro help for instructions on <u>enabling a StreetMap Premium extension</u> for ArcGIS Pro or ArcGIS Enterprise.

<sup>\*\*</sup>The classic locators are <u>deprecated</u>.

<sup>\*\*\*</sup>The StreetMap Premium extension is required for any mobile map package created from the ArcGIS StreetMap Premium Custom Roads dataset and opened in ArcGIS Pro.